## CSS Grid Cheat Sheet

Cheatography

## by Ryan Johnson [\(CITguy\)](http://www.cheatography.com/citguy/) via [cheatography.com/138/cs/2309/](http://www.cheatography.com/citguy/cheat-sheets/css-grid)

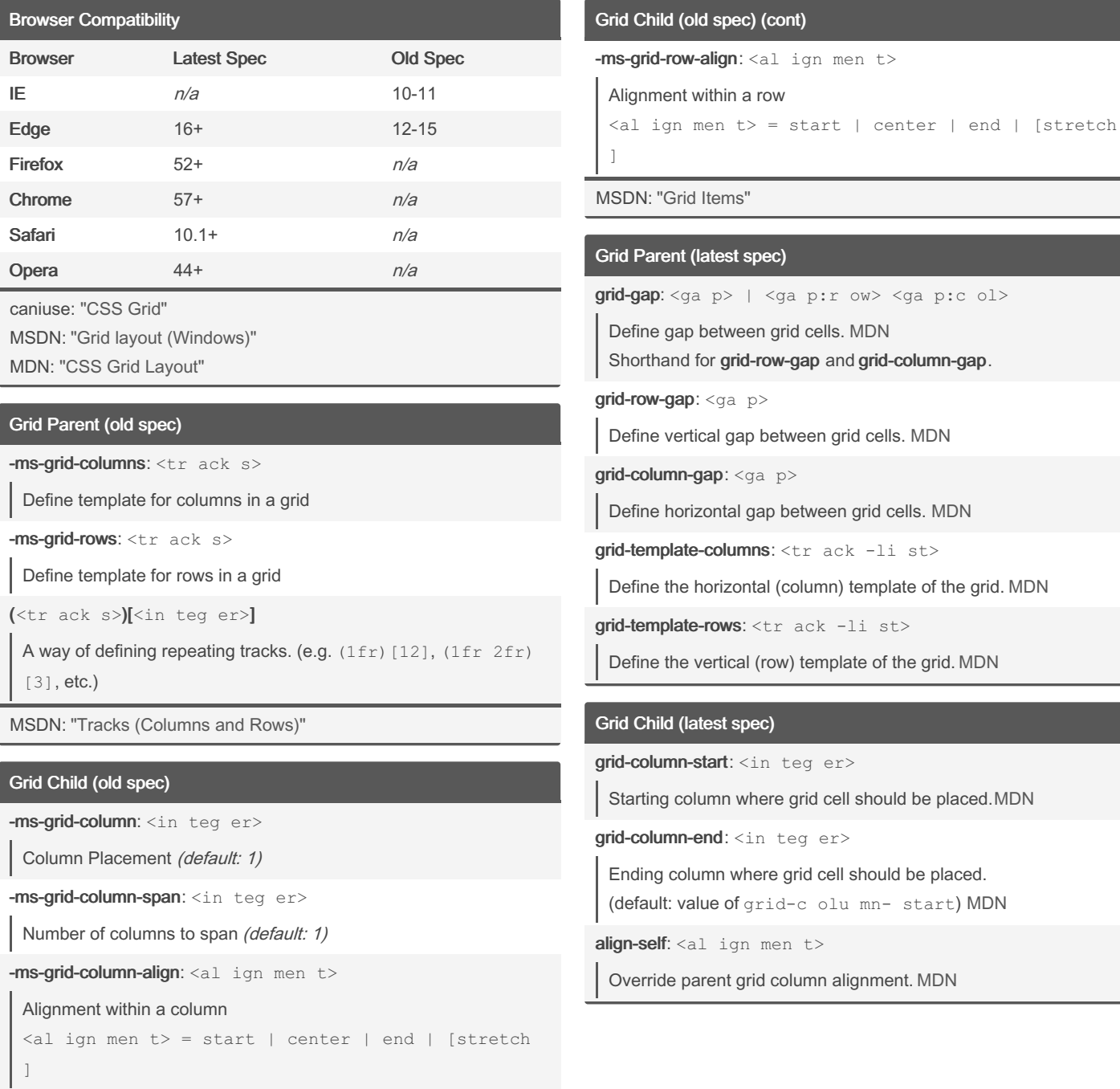

-ms-grid-row: <in teg er>

Row Placement (default: 1)

-ms-grid-row-span: <in teg er>

Number of rows to span (default: 1)

By Ryan Johnson (CITguy) [cheatography.com/citguy/](http://www.cheatography.com/citguy/)

Not published yet. Last updated 2nd December, 2018. Page 1 of 1.

Sponsored by Readable.com Measure your website readability! <https://readable.com>

 $\langle$ ga p:c ol>